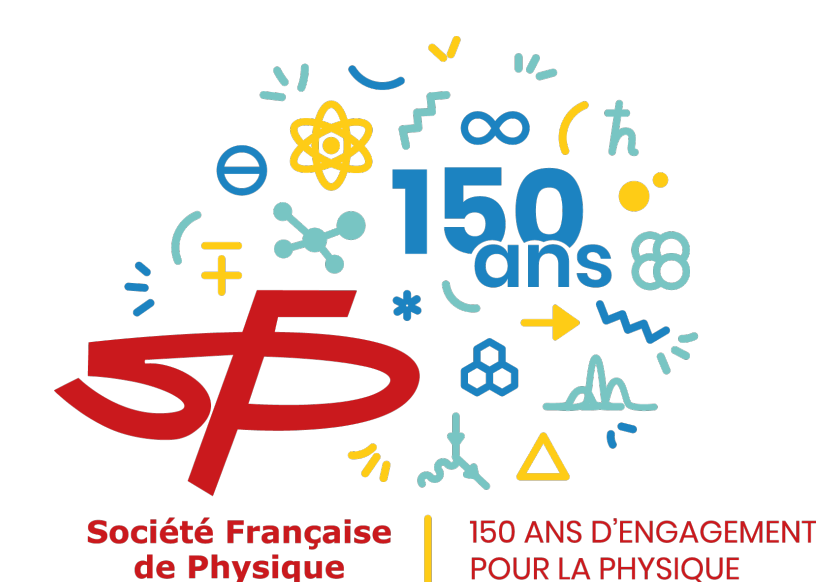

- **Social networks: twitter**
- **Impactful visuals**
- **Conferences**
- **Towards a more general public: SFP tools**

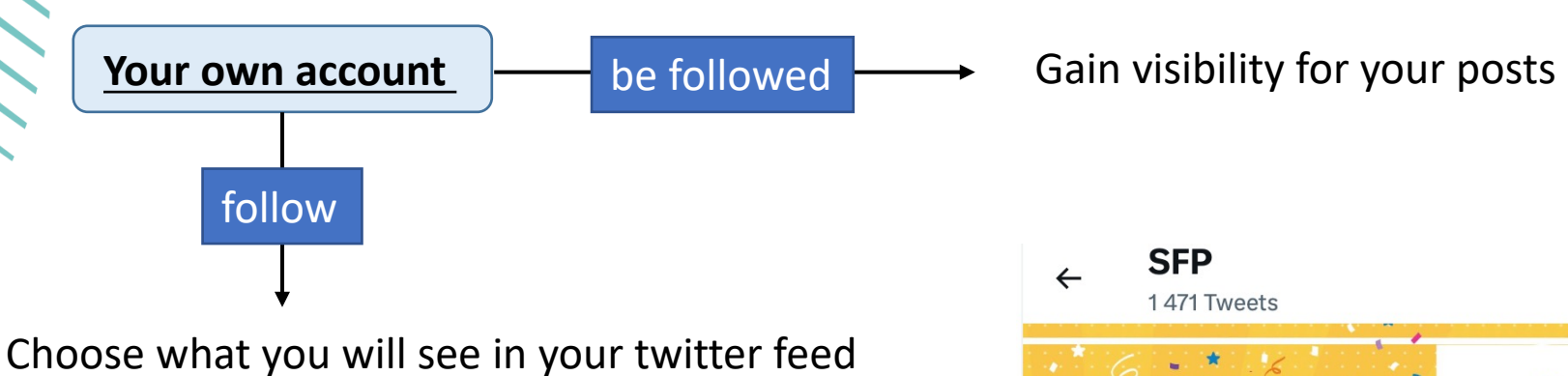

Can be a way to do scientific bibliography!

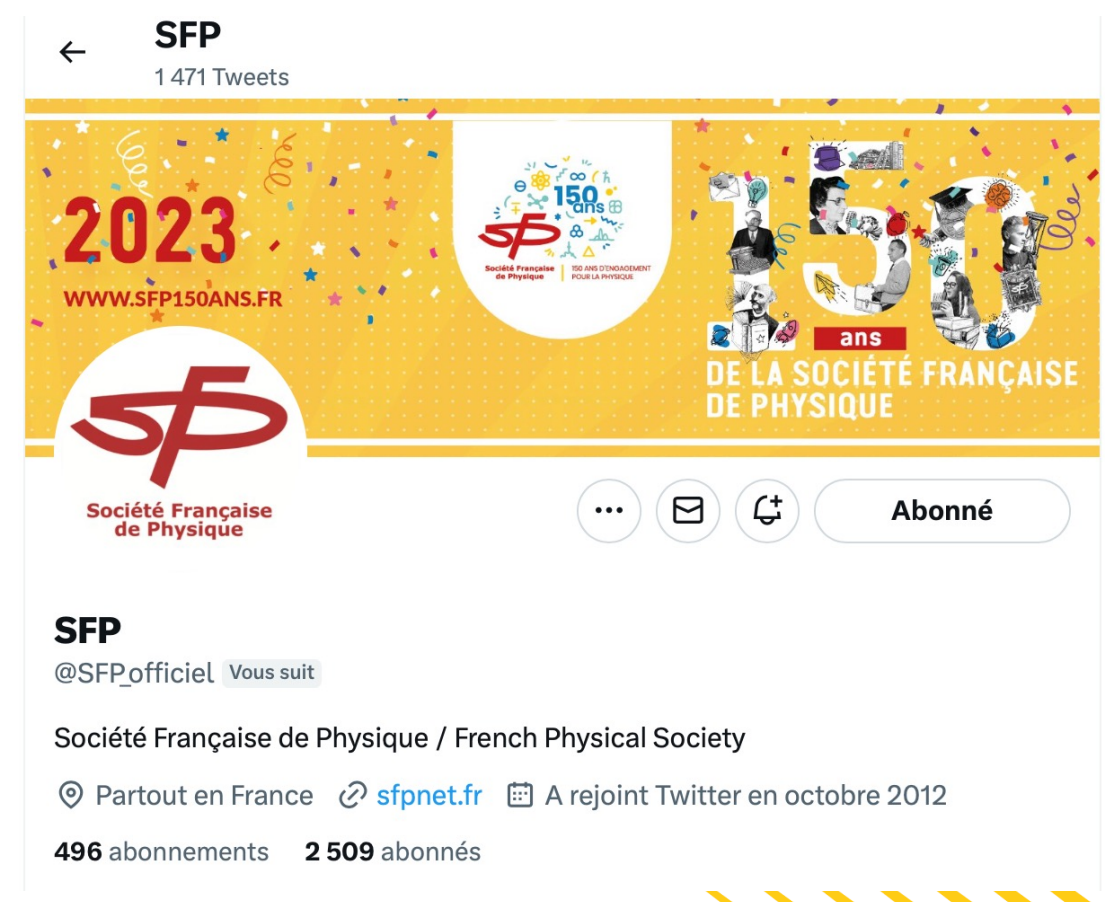

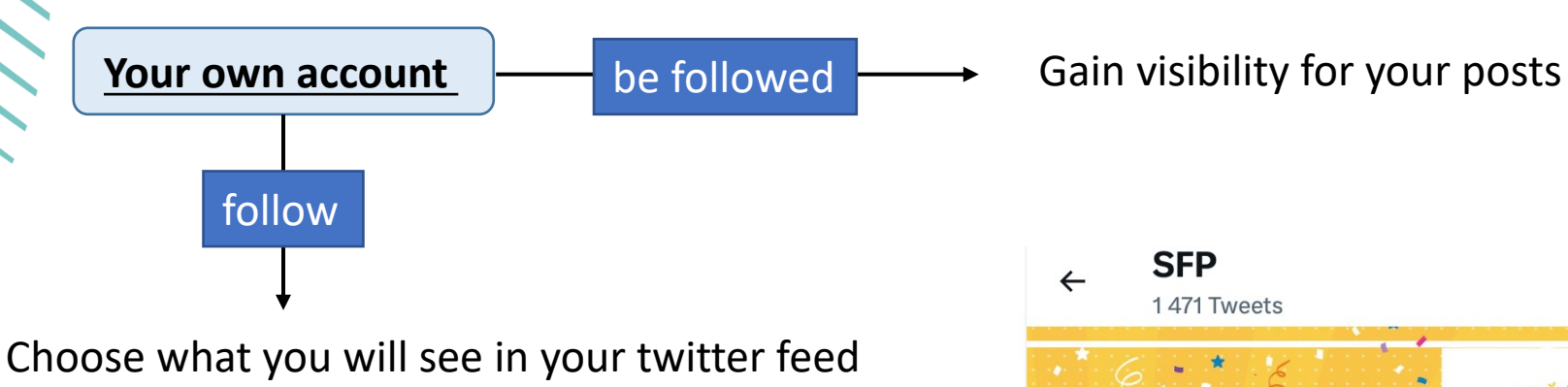

Can be a way to do scientific bibliography!

## **Useful tips for a professional account:**

- Build things progressively
- Use # and  $@$  in appropriate way
- Link your twitter account to your professional website

*Can be a good idea to have one!*

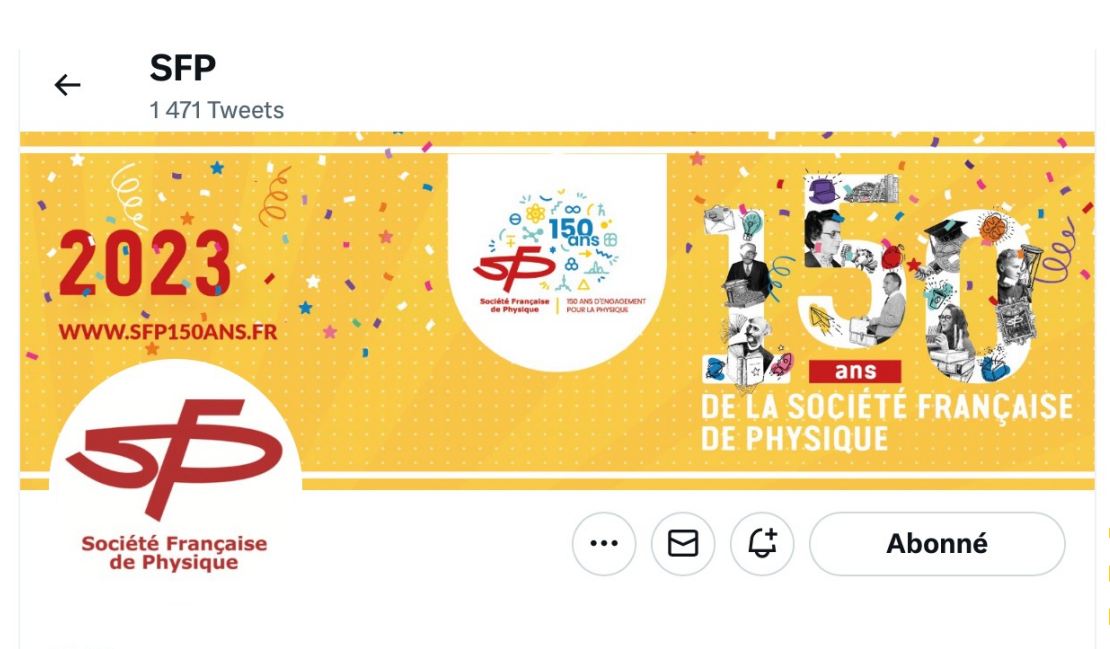

#### **SFP**

@SFP officiel Vous suit

Société Française de Physique / French Physical Society

© Partout en France ⊘ sfpnet.fr i A rejoint Twitter en octobre 2012

496 abonnements 2509 abonnés

### **Individual or institutional accounts**

**Institut Charles Sadron** 516 Tweets

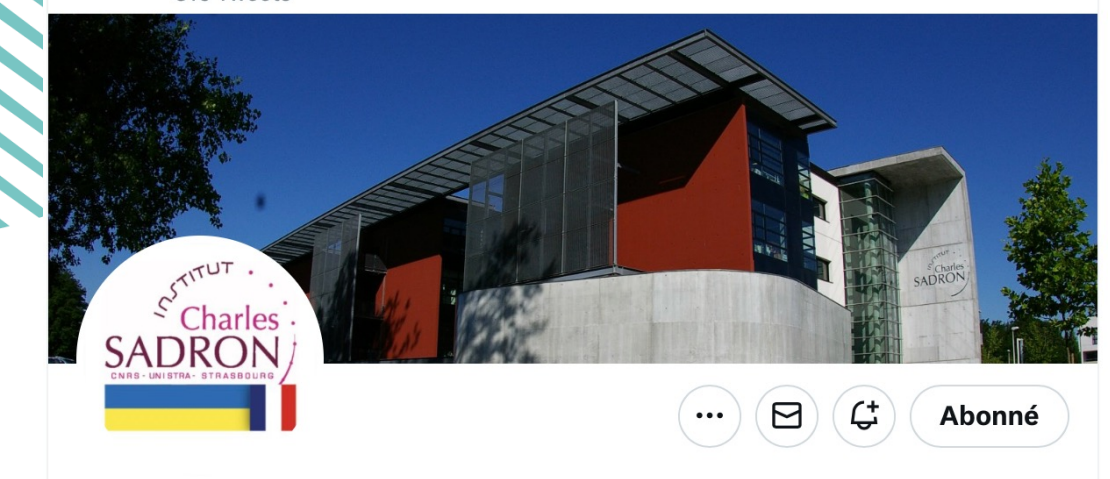

#### **Institut Charles Sadron**

@CharlesSadron Vous suit

Since 1947, Institut Charles Sadron @CNRS laboratory is dedicated to chemistry, physical-chemistry and physics of materials, macromolecules and selfassemblies

Traduire la biographie

© Strasbourg, France ⊘ ics-cnrs.unistra.fr © Naissance en 1947 □ A rejoint Twitter en octobre 2019

187 abonnements 777 abonnés

### **Individual or institutional accounts**

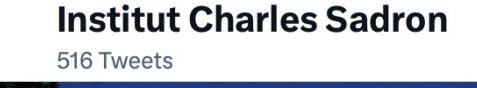

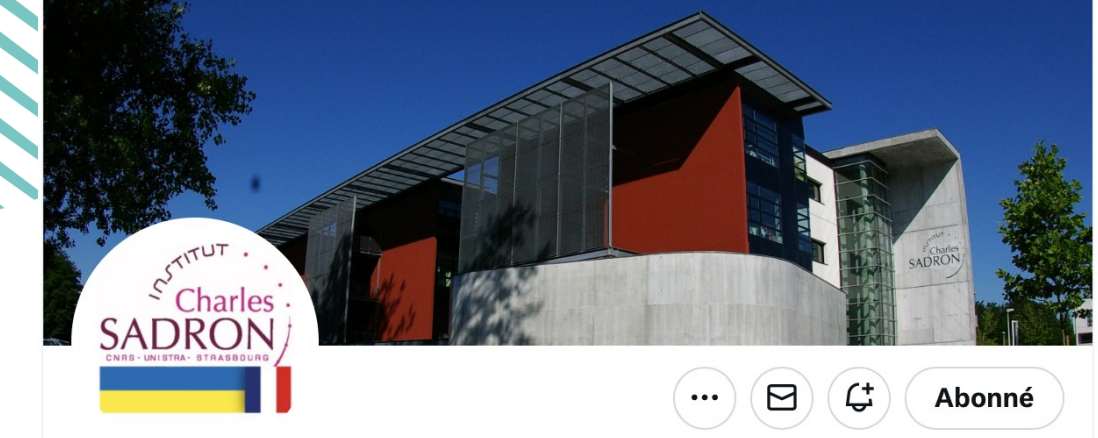

### **Institut Charles Sadron**

@CharlesSadron Vous suit

Since 1947, Institut Charles Sadron @CNRS laboratory is dedicated to chemistry, physical-chemistry and physics of materials, macromolecules and selfassemblies

Traduire la biographie

Strasbourg, France ⊘ ics-cnrs.unistra.fr © Naissance en 1947 □ A rejoint Twitter en octobre 2019

187 abonnements 777 abonnés

## **CNRS & Universities**

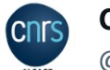

### **CNRS Alsace**

@CNRS Alsace

Abonné

Les actualités #science #recherche et @EmploiCNRS du @CNRS en #Alsace

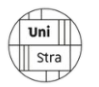

Université de Strasbourg @unistra

Abonné

Université pluridisciplinaire européenne de recherche depuis 1538. Membre: @UdiceGroup @LERUnews @eucor @EpicurAlliance #formation #recherche #innovation

## **Publishers**

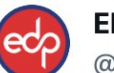

#### **EDP Sciences**

@EDPSciences

#### Abonné

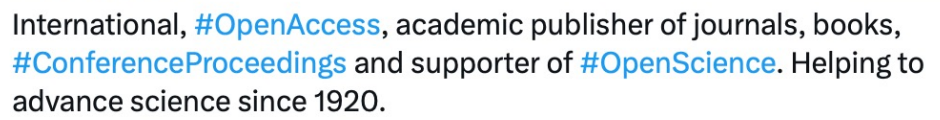

## **Highlighting your articles**

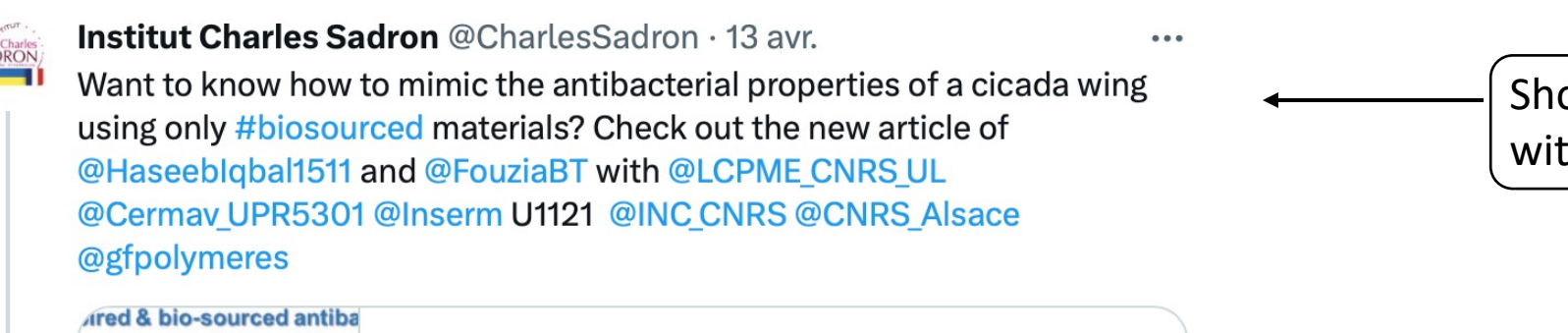

Bactericidal and bioinspired chitin-based anisotro...

micro/nanotopographic features have emerged as ...

 $\overline{11}$  501

Top-down biomimetic surfaces with

sciencedirect.com

 $O<sub>1</sub>$ 

t7 3

O

ort info paragraph on the content th appropriate twitter handles

Link to access the journal page

You can also "retweet" an initial tweet made by the journal

 $\Lambda$ 

*Warning: if there is an embargo, you should wait to do your post on twitter!*Les 150 ans de la SFP!

## **Visually impactful images**

### **TOC (table of content image)**

a Paper

#### **Elastocapillary deformation of thin elastic** ribbons in 2D foam columns

Manon Jouanlanne, Antoine Egelé, Damien Favier, Wiebke Drenckhan, Jean Farago and Aurélie Hourlier-Fargette

Elastocapillarity dictates the shape of bubble arrangements into which an elastic ribbon is introduced, deviating from classical Plateau's laws. We provide a quantitative study of the equilibrium structures, with application to bubble-based shaping.

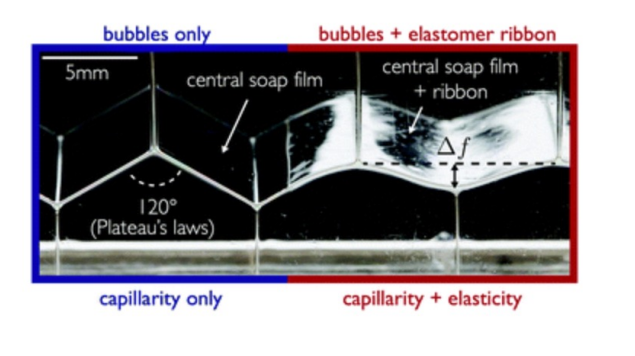

The article was first published on 31 Jan 2022 Soft Matter, 2022, 18, 2325-2331 https://doi.org/10.1039/D1SM01687C

# **Visually impactful ima**

## **TOC (table of content image) Photography contests / Galleries**

**a** Paper

### **Elastocapillary deformation of thin elastic** ribbons in 2D foam columns

Manon Jouanlanne, Antoine Egelé, Damien Favier, Wiebke Drenckhan, Jean Farago and Aurélie Hourlier-Fargette

Elastocapillarity dictates the shape of bubble arrangements into which an elastic ribbon is introduced, deviating from classical Plateau's laws. We provide a quantitative study of the equilibrium structures, with application to bubble-based shaping.

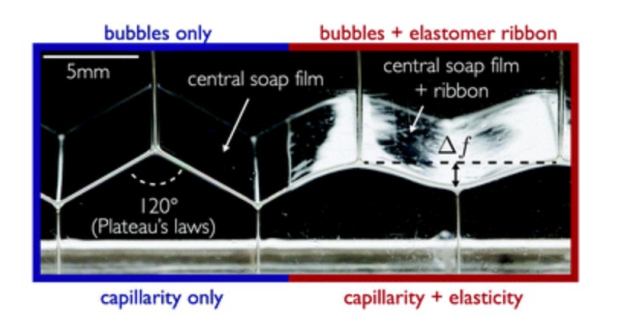

The article was first published on 31 Jan 2022 Soft Matter, 2022, 18, 2325-2331 https://doi.org/10.1039/D1SM01687C

APS:

Gallery of Fluid Motion https://gfm.aps.org Gallery of Soft Matter https://engage.aps.org/dsoft /meetings/mm23-gallery

CNRS: https://www.concours-preuv

And many others!

# **Visually impactful ima**

## **TOC (table of content image)**

**a** Paper

### **Elastocapillary deformation of thin elastic** ribbons in 2D foam columns

Manon Jouanlanne, Antoine Egelé, Damien Favier, Wiebke Drenckhan, Jean Farago and Aurélie Hourlier-Fargette

Elastocapillarity dictates the shape of bubble arrangements into which an elastic ribbon is introduced, deviating from classical Plateau's laws. We provide a quantitative study of the equilibrium structures, with application to bubble-based shaping.

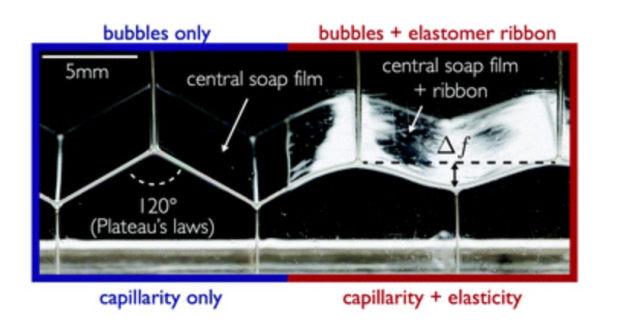

The article was first published on 31 Jan 2022 Soft Matter, 2022, 18, 2325-2331 https://doi.org/10.1039/D1SM01687C

**Photography contests / Galler** 

APS:

Gallery of Fluid Motion https://gfm.aps.org Gallery of Soft Matter https://engage.aps.org/dsoft /meetings/mm23-gallery

CNRS: https://www.concours-preuv

And many others!

### **Journal cover**

Adds visibility to your But: generally comes

## **Going [to conferen](https://twitter.com/iamscicomm/status/1532895329045168133)ces**

## **Two main ways to highlight your work: talk or**

## **Ressources for the preparation of a nice talk:**

https://kbsgk12project.kbs.msu.edu/wp-content/uploads/2011/02/David-Attenb https://www.nature.com/articles/d41586-020-00838- 3?utm\_source=twitter&utm\_medium=social&utm\_content=organic&utm\_campa https://spie.org/news/a-practical-guide-to-conferences-part-i-preparing-for-a-pre

## **Ressources for the preparation of a nice poster:**

https://twitter.com/iamscicomm/status/1532895329045168133 https://www.nature.com/articles/nj7614-115a https://www.animateyour.science/post/how-to-design-an-award-winning-confere

### **Networking at the conference is also important, beyong Degree 3.1 Sexually**

*Remember to advertise your preprint and/or article on your doc* 

## **Communication towards a (more) general public**

**Examples within the SFP (in French) : Le rayon: le blog du Réseau Jeunes SFP**

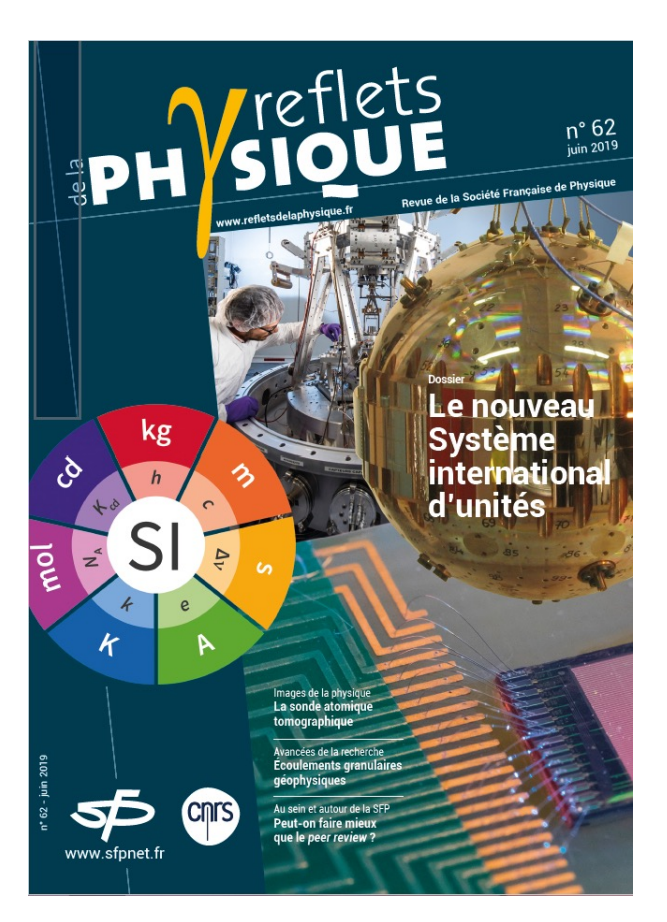

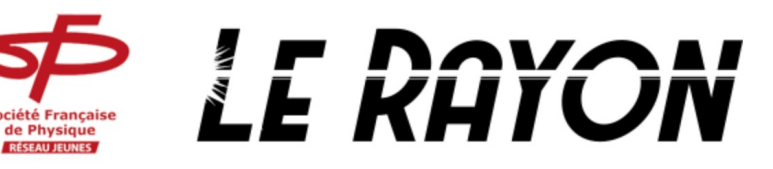

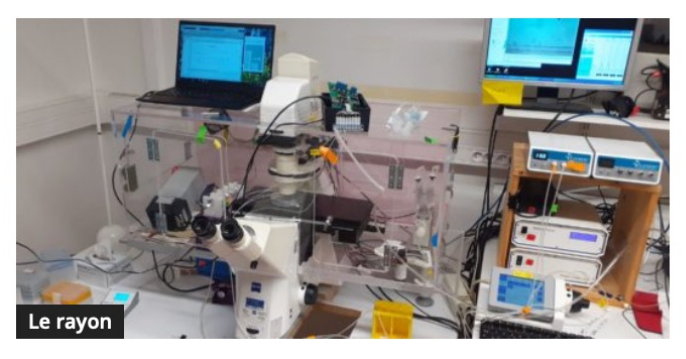

Les cellules de notre corps peuvent-elles nager?

Nicolas Garcia Seyda - 2023-05-08

Notre corps est formé en moyenne de 30 000 milliards de cellules, appartenant à différentes lignées ou types cellulaires, chacune étant spécialisée dans...

#### Les 150 ans de la SFP!

**Reflets de la physique:**

**le journal de la SFP**

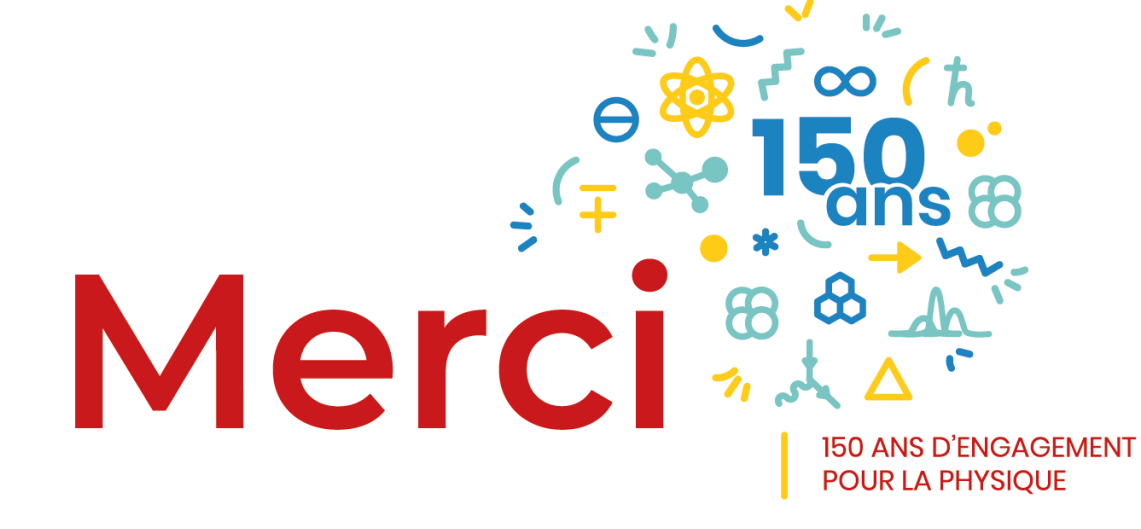